# **Starter's Complete Guide to Easily Buy, Invest, and Trade Bitcoin**

Bitcoin is a decentralized digital currency that uses blockchain technology to facilitate secure and transparent transactions. Unlike traditional fiat currencies, Bitcoin is not controlled by any central authority or financial institution, making it a popular choice for those seeking financial independence and privacy.

### **1. Create a Cryptocurrency Wallet**

A cryptocurrency wallet stores your Bitcoin and other digital assets securely. There are various types of wallets available, including hardware wallets (physical devices that store your keys offline),software wallets (apps that store your keys on your computer or mobile device),and online wallets (web-based platforms that store your keys online).

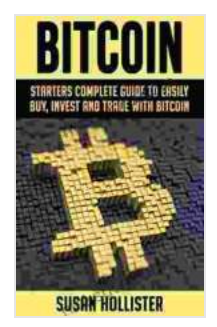

**Bitcoin: Starters Complete Guide to Easily Buy, Invest [and Trade with Bitcoin \(The Complete Beginners Guide](https://nicksucre.com/reading-an-ebook.html?pdf-file=eyJjdCI6ImlZYm1yTGtxV0E1V05UYnliRjloTHBRSVJzWFVPNzZUNWt5YlpWenZwQW1uMkxLVmxzU0phM0ZNazFcL0lDKzFNWTRHZ3M2NUhEWlwvd0M3bWpZOVBIT1RZbjBHc1RwclNCcEtNcjl3b3dXNUpBV01LNG50N25iWHpuamZjTkYzWk1GY0RlVmlwclBScFRyTjJvdkJWQno1RkRxbVNQNCtVTk5qTDMrUzdXcmdqbFpPbjNETVdWa2NXUXlCMGhuVHR6QmhYU25iUjZhRHp4b3dJdXJ5SVwveStFMnZidmdOR2VxT2VpT1YzVWp2dklzcGJtTnJKdzF3ME5zTm5haDRlZjVhaTBIMUI0dkd3S1oybHFFQUk4Uk5qQkYxVWM1RnNlNmh6djF3c2xTZXhJaTF1Rzd3S2NGd21PanIzZGExN0NwYmxvemZWZU5vbThoMmtTaGs1cHJmQT09IiwiaXYiOiI1MjFhNDY1ZDQzMzM3YmMyMzRjODNkNDQxZGI2NTI2NSIsInMiOiI4ZjhiNWZiM2JiZWVjYTVkIn0%3D) to Buying, Investing and Trading with Bitcoin**

**Cryptocurrency)** by Susan Hollister

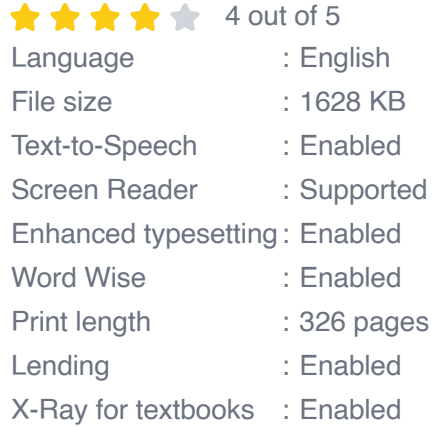

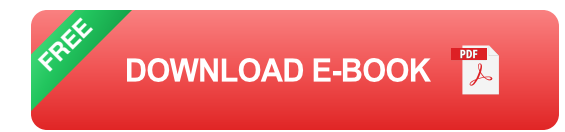

### **2. Find a Cryptocurrency Exchange**

Cryptocurrency exchanges are platforms that allow you to buy, sell, and trade Bitcoin. Choose a reputable exchange with a strong security track record and low transaction fees.

### **3. Deposit Funds into Your Exchange Account**

You can deposit funds into your exchange account using various methods, such as bank transfers, credit/debit cards, or other cryptocurrencies.

### **4. Buy Bitcoin**

Once your funds are deposited, you can place an order to buy Bitcoin. Specify the amount you wish to purchase and the type of order (e.g., market order or limit order).

### **1. Determine Your Investment Goals**

Before investing in Bitcoin, it's crucial to define your investment goals. Consider your risk tolerance, investment horizon, and financial situation.

### **2. Research and Due Diligence**

Thoroughly research Bitcoin and the cryptocurrency market. Understand the technology, market trends, and potential risks involved in investing in Bitcoin.

### **3. Create a Diversified Portfolio**

Don't put all your eggs in one basket. Diversify your investment portfolio by allocating funds to different asset classes, including Bitcoin, stocks, bonds, and other cryptocurrencies.

### **4. Invest Only What You Can Afford to Lose**

Cryptocurrency markets can be volatile. Only invest what you can afford to lose without jeopardizing your financial well-being.

### **1. Understand Market Trends**

Monitor market trends, news, and price charts to identify potential trading opportunities. Use technical analysis and fundamental analysis to make informed trading decisions.

### **2. Choose a Trading Strategy**

Develop a trading strategy that aligns with your risk tolerance and trading style. Consider scalping, day trading, swing trading, or position trading.

### **3. Open a Trading Account**

Open a trading account with a cryptocurrency exchange that offers trading services. Verify your identity and comply with any required regulations.

### **4. Place Trades**

Once your trading account is funded, you can place trades to buy or sell Bitcoin. Specify the amount you wish to trade and the type of order (e.g.,

### market order or limit order).

Buying, investing, and trading Bitcoin can be a rewarding experience, but it's essential to approach it with knowledge and caution. By understanding the basics, conducting thorough research, and implementing sound investment and trading strategies, you can navigate the cryptocurrency market with confidence and potentially reap the benefits of Bitcoin's unique characteristics. Remember, investing in Bitcoin carries risks, so it's vital to proceed with prudence and seek professional advice if necessary.

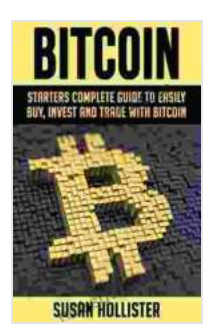

**Bitcoin: Starters Complete Guide to Easily Buy, Invest [and Trade with Bitcoin \(The Complete Beginners Guide](https://nicksucre.com/reading-an-ebook.html?pdf-file=eyJjdCI6ImlZYm1yTGtxV0E1V05UYnliRjloTHBRSVJzWFVPNzZUNWt5YlpWenZwQW1uMkxLVmxzU0phM0ZNazFcL0lDKzFNWTRHZ3M2NUhEWlwvd0M3bWpZOVBIT1RZbjBHc1RwclNCcEtNcjl3b3dXNUpBV01LNG50N25iWHpuamZjTkYzWk1GY0RlVmlwclBScFRyTjJvdkJWQno1RkRxbVNQNCtVTk5qTDMrUzdXcmdqbFpPbjNETVdWa2NXUXlCMGhuVHR6QmhYU25iUjZhRHp4b3dJdXJ5SVwveStFMnZidmdOR2VxT2VpT1YzVWp2dklzcGJtTnJKdzF3ME5zTm5haDRlZjVhaTBIMUI0dkd3S1oybHFFQUk4Uk5qQkYxVWM1RnNlNmh6djF3c2xTZXhJaTF1Rzd3S2NGd21PanIzZGExN0NwYmxvemZWZU5vbThoMmtTaGs1cHJmQT09IiwiaXYiOiI1MjFhNDY1ZDQzMzM3YmMyMzRjODNkNDQxZGI2NTI2NSIsInMiOiI4ZjhiNWZiM2JiZWVjYTVkIn0%3D) to Buying, Investing and Trading with Bitcoin Cryptocurrency)** by Susan Hollister

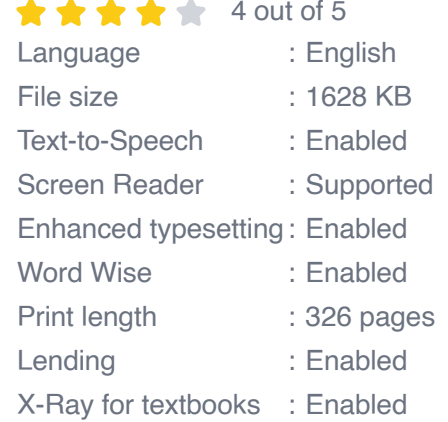

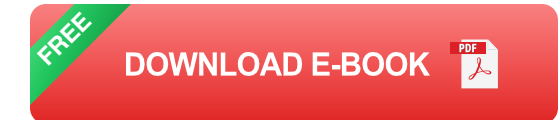

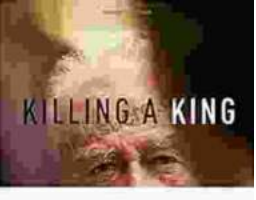

### THE ASSASSINATION OF FITZIAN KAZIN. LESS (19 REMARKS) 24 (1983)

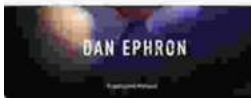

# **[Killing A King: The Assassination Of Yitzhak](https://nicksucre.com/book/killing-a-king-the-assassination-of-yitzhak-rabin-and-the-remaking-of-israel.html) Rabin And The Remaking Of Israel**

## The Assassination Of Yitzhak Rabin And The Remaking Of Israel ## \*\* An Event That Reshaped a Nation's Destiny \*\* On an autumn evening in 1995, a single shot shattered...

# **Death in Benin**

## **[Death in Benin: Where Science Meets Voodoo](https://nicksucre.com/Death%20in%20Benin%20Where%20Science%20Meets%20Voodoo.pdf)**

In the West African nation of Benin, death is not simply the end of life. It is a complex and mysterious process that is believed to involve both the physical and spiritual...